# **granary Documentation**

*Release 2.2*

**Ryan Barrett**

**Nov 02, 2019**

# **Contents**

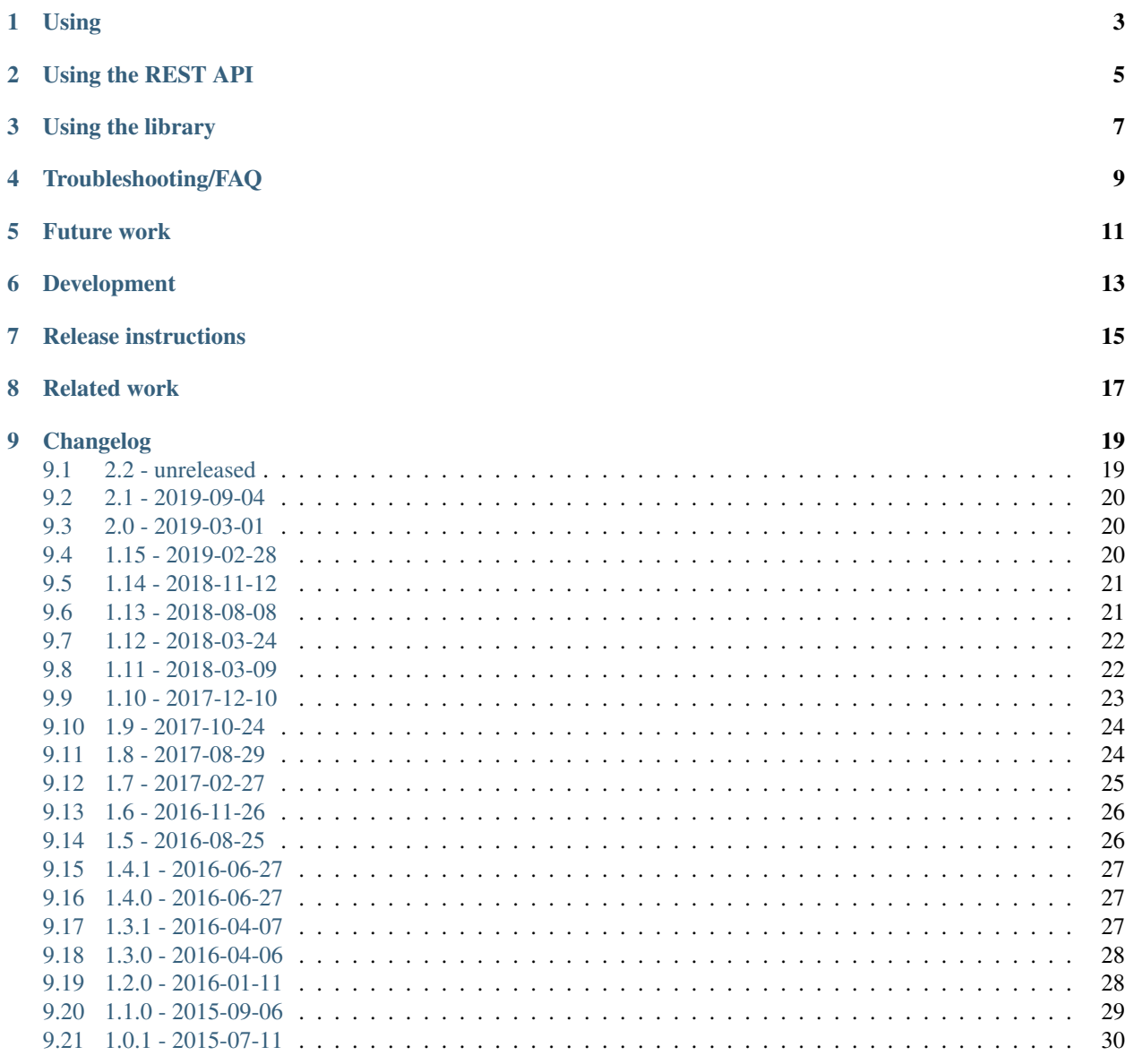

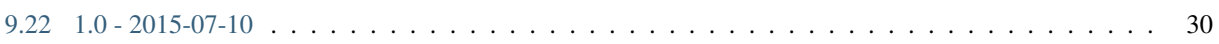

Granary is a library and REST API that fetches and converts between a wide variety of data sources and formats:

- Facebook, Flickr, GitHub, Instagram, Mastodon, and Twitter native APIs
- Instagram scraped HTML
- [ActivityStreams](http://activitystrea.ms/) 1.0 and 2.0 (JSON)
- HTML and JSON with [microformats2](http://microformats.org/wiki/microformats2)
- [Atom,](https://tools.ietf.org/html/rfc4287) [RSS 2.0,](http://www.rssboard.org/rss-specification) [JSON Feed](https://jsonfeed.org/)
- Plain XML

[Free](https://en.wikipedia.org/wiki/Threshing) yourself from silo API [chaff](https://en.wikipedia.org/wiki/Chaff) and expose the sweet social data foodstuff inside in standard formats and protocols! Here's how to get started:

- Granary is [available on PyPi.](https://pypi.python.org/pypi/granary/) Install with pip install granary.
- Supports Python 2.7+ and 3.3+.
- *[Click here for getting started docs.](#page-6-0)*
- [Click here for reference docs.](https://granary.readthedocs.io/en/latest/source/granary.html)
- The REST API and demo app are deployed at [granary.io.](https://granary.io/)

License: This project is placed in the public domain.

Using

<span id="page-6-0"></span>All dependencies are handled by pip and enumerated in [requirements.txt.](https://github.com/snarfed/granary/blob/master/requirements.txt) We recommend that you install with pip in a [virtualenv.](http://docs.python-guide.org/en/latest/dev/virtualenvs/) [\(App Engine details.\)](https://cloud.google.com/appengine/docs/python/tools/libraries27#vendoring)

The library and REST API are both based on the [OpenSocial Activity Streams service.](https://opensocial.github.io/spec/2.0.1/Social-API-Server.xml#ActivityStreams-Service)

Let's start with an example. This code using the library:

```
from granary import twitter
...
tw = twitter.Twitter(ACCESS_TOKEN_KEY, ACCESS_TOKEN_SECRET)
tw.get_activities(group_id='@friends')
```
is equivalent to this HTTP GET request:

```
https://granary.io/twitter/@me/@friends/@app/
  ?access_token_key=ACCESS_TOKEN_KEY&access_token_secret=ACCESS_TOKEN_SECRET
```
They return the authenticated user's Twitter stream, ie tweets from the people they follow. Here's the JSON output:

```
{
  "itemsPerPage": 10,
 "startIndex": 0,
 "totalResults": 12,
 "items": [{
     "verb": "post",
     "id": "tag:twitter.com,2013:374272979578150912",
     "url": "http://twitter.com/evanpro/status/374272979578150912",
      "content": "Getting stuff for barbecue tomorrow. No ribs left! Got some nice,
˓→tenderloin though. (@ Metro Plus Famille Lemay) http://t.co/b2PLgiLJwP",
     "actor": {
      "username": "evanpro",
       "displayName": "Evan Prodromou",
       "description": "Prospector.",
        "url": "http://twitter.com/evanpro",
      },
```
(continues on next page)

(continued from previous page)

```
"object": {
        "tags": [{
            "url": "http://4sq.com/1cw5vf6",
            "startIndex": 113,
            "length": 22,
            "objectType": "article"
          }, "..."],
      },
    }, "..."]
  "..."
}
```
The request parameters are the same for both, all optional: USER\_ID is a source-specific id or @me for the authenticated user. GROUP\_ID may be @all, @friends (currently identical to @all), @self, @search, or @blocks; APP\_ID is currently ignored; best practice is to use @app as a placeholder.

Paging is supported via the startIndex and count parameters. They're self explanatory, and described in detail in the [OpenSearch spec](http://www.opensearch.org/Specifications/OpenSearch/1.1#The_.22count.22_parameter) and [OpenSocial spec.](https://opensocial.github.io/spec/2.0.1/Social-API-Server.xml#ActivityStreams-Service)

When using the GROUP\_ID @search (for platforms that support it — currently Twitter and Instagram), provide a search string via the q parameter. The API is loosely based on the [OpenSearch spec,](http://www.opensearch.org/Specifications/OpenSearch/1.1#OpenSearch_URL_template_syntax) the [OpenSocial Core Container](http://opensocial.github.io/spec/2.5.1/Core-Container.xml#rfc.section.11.2) [spec,](http://opensocial.github.io/spec/2.5.1/Core-Container.xml#rfc.section.11.2) and the [OpenSocial Core Gadget spec.](http://opensocial.github.io/spec/2.5.1/Core-Gadget.xml#OpenSearch)

Output data is [JSON Activity Streams 1.0](http://activitystrea.ms/specs/json/1.0/) objects wrapped in the [OpenSocial envelope,](https://opensocial.github.io/spec/2.0.1/Social-API-Server.xml#ActivityStreams-Service) which puts the activities in the top-level items field as a list and adds the itemsPerPage, totalCount, etc. fields.

Most Facebook requests and all Twitter, Instagram, and Flickr requests will need OAuth access tokens. If you're using Python on Google App Engine, [oauth-dropins](https://github.com/snarfed/oauth-dropins) is an easy way to add OAuth client flows for these sites. Otherwise, here are the sites' authentication docs: [Facebook,](https://developers.facebook.com/docs/facebook-login/access-tokens/) [Flickr,](https://www.flickr.com/services/api/auth.oauth.html) [Instagram,](http://instagram.com/developer/authentication/) [Twitter.](https://dev.twitter.com/docs/auth/3-legged-authorization)

If you get an access token and pass it along, it will be used to sign and authorize the underlying requests to the sources providers. See the demos on the REST API *endpoints above* for examples.

### Using the REST API

<span id="page-8-0"></span>The *endpoints above* all serve the [OpenSocial Activity Streams REST API.](https://opensocial.github.io/spec/2.0.1/Social-API-Server.xml#ActivityStreams-Service) Request paths are of the form:

/USER\_ID/GROUP\_ID/APP\_ID/ACTIVITY\_ID?startIndex=...&count=...&format=FORMAT&access\_ ˓<sup>→</sup>token=...

All query parameters are optional. FORMAT may be as1 (the default), as2, atom, html, jsonfeed, mf2-json, rss, or xml (the default). atom supports a boolean reader query parameter for toggling rendering appropriate to feed readers, e.g. location is rendered in content when reader=true (the default). The rest of the path elements and query params are *[described above](#page-6-0)*.

Errors are returned with the appropriate HTTP response code, e.g. 403 for Unauthorized, with details in the response body.

By default, responses are cached and reused for 10m without re-fetching the source data. (Instagram responses are cached for 60m.) You can prevent this by adding the cache=false query parameter to your request.

To use the REST API in an existing ActivityStreams client, you'll need to hard-code exceptions for the domains you want to use e.g. facebook.com, and redirect HTTP requests to the corresponding *endpoint above*.

Instagram is disabled in the REST API entirely, sadly, [due to their aggressive rate limiting and blocking.](https://github.com/snarfed/bridgy/issues/665#issuecomment-524977427)

The web UI [\(granary.io\)](https://granary.io/) currently only fetches Facebook access tokens for users. If you want to use it to access a Facebook page, you'll need to get an access token manually with the [Graph API Explorer](https://developers.facebook.com/tools/explorer/) (click on the *Get To...* drop-down) . Then, log into Facebook on [granary.io](https://granary.io/) and paste the page access token into the access\_token text box.

## Using the library

<span id="page-10-0"></span>See the *[example above](#page-6-0)* for a quick start guide.

Clone or download this repo into a directory named granary (note the underscore instead of dash). Each source works the same way. Import the module for the source you want to use, then instantiate its class by passing the HTTP handler object. The handler should have a request attribute for the current HTTP request.

The useful methods are get\_activities() and get\_actor(), which returns the current authenticated user (if any). See the [individual method docstrings](https://github.com/snarfed/granary/blob/master/source.py) for details. All return values are Python dicts of decoded ActivityStreams 1 JSON.

The microformats2.\*\_to\_html() functions are also useful for rendering ActivityStreams 1 objects as nicely formatted HTML.

# Troubleshooting/FAQ

<span id="page-12-0"></span>Check out the [oauth-dropins Troubleshooting/FAQ section.](https://github.com/snarfed/oauth-dropins#troubleshootingfaq) It's pretty comprehensive and applies to this project too. For searchability, here are a handful of error messages that [have solutions there:](https://github.com/snarfed/oauth-dropins#troubleshootingfaq)

```
bash: ./bin/easy_install: ...bad interpreter: No such file or directory
ImportError: cannot import name certs
ImportError: cannot import name tweepy
File ".../site-packages/tweepy/auth.py", line 68, in _get_request_token
 raise TweepError(e)
TweepError: must be _socket.socket, not socket
```
### Future work

<span id="page-14-0"></span>We'd love to add more sites! Off the top of my head, [YouTube,](http://youtu.be/) [Tumblr,](http://tumblr.com/) [WordPress.com,](http://wordpress.com/) [Sina Weibo,](http://en.wikipedia.org/wiki/Sina_Weibo) [Qzone,](http://en.wikipedia.org/wiki/Qzone) and [RenRen](http://en.wikipedia.org/wiki/Renren) would be good candidates. If you're looking to get started, implementing a new site is a good place to start. It's pretty self contained and the existing sites are good examples to follow, but it's a decent amount of work, so you'll be familiar with the whole project by the end.

# CHAPTER<sup>6</sup>

#### Development

<span id="page-16-0"></span>Pull requests are welcome! Feel free to [ping me](http://snarfed.org/about) with any questions.

You'll need the [App Engine Python SDK](https://cloud.google.com/appengine/downloads#Google_App_Engine_SDK_for_Python) version 1.9.15 or later (for [vendor](https://cloud.google.com/appengine/docs/python/tools/libraries27#vendoring) support). Add it to your \$PYTHONPATH, e.g. export PYTHONPATH=\$PYTHONPATH:/usr/local/google\_appengine, and then run:

```
virtualenv local
source local/bin/activate
pip install -r requirements.txt
python setup.py test
```
If you send a pull request, please include (or update) a test for the new functionality if possible! The tests require the [App Engine SDK](https://developers.google.com/appengine/downloads) or the [Google Cloud SDK](https://cloud.google.com/sdk/gcloud/) (aka gcloud) with the gcloud-appengine-python and gcloud-appengine-python-extras [components.](https://cloud.google.com/sdk/docs/components#additional_components)

If you want to work on [oauth-dropins](https://github.com/snarfed/oauth-dropins) at the same time, install it in "source" mode with  $pip$  install -e <path to oauth-dropins repo>.

To deploy:

python -m unittest discover && gcloud -q app deploy granary-demo \*.yaml

To deploy [facebook-atom,](https://github.com/snarfed/facebook-atom) [twitter-atom,](https://github.com/snarfed/twitter-atom) [instagram-atom,](https://github.com/snarfed/instagram-atom) and [plusstreamfeed](http://plusstreamfeed.appspot.com/) after a granary change:

```
#!/bin/tcsh
foreach s (facebook-atom twitter-atom instagram-atom plusstreamfeed)
 cd ~/src/$s && gcloud -q app deploy $s *.yaml
end
```
The docs are built with [Sphinx,](http://sphinx-doc.org/) including [apidoc,](http://www.sphinx-doc.org/en/stable/man/sphinx-apidoc.html) [autodoc,](http://www.sphinx-doc.org/en/stable/ext/autodoc.html) and [napoleon.](http://www.sphinx-doc.org/en/stable/ext/napoleon.html) Configuration is in [docs/conf.py](https://github.com/snarfed/granary/blob/master/docs/conf.py) To build them, first install Sphinx with pip install sphinx. (You may want to do this outside your virtualenv; if so, you'll need to reconfigure it to see system packages with virtualenv --system-site-packages local.) Then, run [docs/build.sh.](https://github.com/snarfed/granary/blob/master/docs/build.sh)

[This ActivityStreams validator](http://activitystreamstester.appspot.com/) is useful for manual testing.

### Release instructions

<span id="page-18-0"></span>Here's how to package, test, and ship a new release. (Note that this is [largely duplicated in the oauth-dropins readme](https://github.com/snarfed/oauth-dropins#release-instructions) [too.](https://github.com/snarfed/oauth-dropins#release-instructions))

1. Run the unit tests. 'sh source local/bin/activate.csh python2 -m unittest discover deactivate

source local3/bin/activate.csh python3 -m unittest discover -s granary/tests/ deactivate '''

- 2. Bump the version number in setup.py and docs/conf.py. git grep the old version number to make sure it only appears in the changelog. Change the current changelog entry in README. md for this new version from *unreleased* to the current date.
- 3. Build the docs. If you added any new modules, add them to the appropriate file(s) in docs/source/. Then run ./docs/build.sh.
- 4. git commit -am 'release vX.Y'
- 5. Upload to [test.pypi.org](https://test.pypi.org/) for testing. sh python3 setup.py clean build sdist setenv ver X.Y source local/bin/activate.csh twine upload -r pypitest dist/ granary-\$ver.tar.gz
- 6. Install from test.pypi.org, both Python 2 and 3. sh cd /tmp virtualenv local source local/bin/activate.csh # mf2py 1.1.2 on test pypi is currently broken pip install mf2py==1.1.2 pip install -i https://test.pypi.org/simple --extra-index-url https://pypi.org/simple granary==\$ver deactivate sh python3 -m venv local3 source local3/bin/activate.csh pip3 install --upgrade pip pip3 install mf2py==1.1.2 pip3 install -i https://test. pypi.org/simple --extra-index-url https://pypi.org/simple granary==\$ver deactivate
- 7. Smoke test that the code trivially loads and runs, in both Python 2 and 3.

```
source local/bin/activate.csh
python2
# run test code below
deactivate
```

```
source local3/bin/activate.csh
python3
# run test code below
deactivate
```
Test code to paste into the interpreter: 'py from granary import instagram instagram. \_\_file\_\_ # check that it's in the virtualenv

i = instagram.Instagram() a = i.get\_activities(user\_id='snarfed', group\_id='@self', scrape=True) print(json.dumps(a, indent=2))

from granary import atom print(atom.activities\_to\_atom(a, {}))

from granary import github  $g = github.GitHub('XXX')$  # insert a GitHub personal OAuth access token a2 = g.get\_activities() print(json.dumps(a2, indent=2)) '''

- 8. Tag the release in git. In the tag message editor, delete the generated comments at bottom, leave the first line blank (to omit the release "title" in github), put ### Notable changes on the second line, then copy and paste this version's changelog contents below it. sh git tag -a v\$ver --cleanup=verbatim git push git push --tags
- 9. [Click here to draft a new release on GitHub.](https://github.com/snarfed/granary/releases/new) Enter vX.Y in the *Tag version* box. Leave *Release title* empty. Copy ### Notable changes and the changelog contents into the description text box.
- 10. Upload to [pypi.org!](https://pypi.org/) sh twine upload dist/granary-\$ver.tar.gz

#### Related work

<span id="page-20-0"></span>[Apache Streams](http://streams.incubator.apache.org/) is a similar project that translates between storage systems and database as well as social schemas. It's a Java library, and its design is heavily structured. [Here's the list of formats it supports.](http://streams.incubator.apache.org/site/0.3-incubating-SNAPSHOT/streams-project/streams-contrib/index.html) It's mainly used by [People](http://www.peoplepattern.com/) [Pattern.](http://www.peoplepattern.com/)

[Gnip](http://gnip.com/) similarly [converts social network data to ActivityStreams](http://support.gnip.com/documentation/activity_streams_intro.html) and supports [many more source networks.](http://gnip.com/sources/) Unfortunately, it's commercial, there's no free trial or self-serve signup, and [plans start at \\$500.](http://gnip.com/products/pricing/)

[DataSift](http://datasift.com/) looks like broadly the same thing, except they offer [self-serve, pay as you go billing,](http://dev.datasift.com/docs/billing) and they use [their own](http://dev.datasift.com/docs/getting-started/data) [proprietary output format](http://dev.datasift.com/docs/getting-started/data) instead of ActivityStreams. They're also aimed more at data mining as opposed to individual user access.

[Cliqset's FeedProxy](http://www.readwriteweb.com/archives/cliqset_activity_streams_api.php) used to do this kind of format translation, but unfortunately it and Cliqset died.

Facebook [used to](https://developers.facebook.com/blog/post/225/) [officially](https://developers.facebook.com/blog/post/2009/08/05/streamlining-the-open-stream-apis/) [support](https://groups.google.com/forum/#!topic/activity-streams/-b0LmeUExXY) ActivityStreams, but that's also dead.

There are a number of products that download your social network data, normalize it, and let you query and visualize it. [SocialSafe](http://socialsafe.net/) is one, although the SSL certificate is currently out of date. [ThinkUp](http://web.archive.org/web/20161108212106/http://www.thinkup.com/) was an open source product, but shuttered on 18 July 2016. There's also the lifelogging/lifestream aggregator vein of projects that pull data from multiple source sites. [Storytlr](https://github.com/storytlr/storytlr) is a good example. It doesn't include Facebook, or Instagram, but does include a number of smaller source sites. There are lots of others, e.g. the [Lifestream WordPress plugin.](http://www.enthropia.com/labs/wp-lifestream/) Unfortunately, these are generally aimed at end users, not developers, and don't usually expose libraries or REST APIs.

On the open source side, there are many related projects. [php-mf2-shim](https://github.com/indieweb/php-mf2-shim) adds [microformats2](http://microformats.org/wiki/microformats2) to Facebook and Twitter's raw HTML. [sockethub](https://github.com/sockethub/sockethub) is a similar "polyglot" approach, but more focused on writing than reading.

# CHAPTER<sup>9</sup>

### Changelog

#### <span id="page-22-1"></span><span id="page-22-0"></span>**9.1 2.2 - unreleased**

- Add Mastodon support!
- Add Python 3.7 support, and improve overall Python 3 compatibility.
- Update a number of dependencies.
- Switch from Python's built in json module to [ujson](https://github.com/esnme/ultrajson/) to speed up JSON parsing and encoding.
- Add duration and size support to ActivityStreams 1 and 2, RSS, and microformats2 HTML and JSON. [microformats2 support is still emerging for both.](https://indieweb.org/podcast#Brainstorming) Both integer seconds and [ISO 8601 string durations](https://en.wikipedia.org/wiki/ISO_8601#Durations) are supported for duration. Integer bytes is used for size everywhere. microformats2 HTML also includes human-readable strings, eg 5.1 MB. [\(#169\)](https://github.com/snarfed/granary/issues/169)
- Twitter:
	- [preview]\_create(): detect attempts to upload [images over 5MB](https://developer.twitter.com/en/docs/media/upload-media/uploading-media/media-best-practices#image-specs) and return an error.
- Facebook:
	- Add get\_activities(scrape=True) for scraping HTML from [m.facebook.com.](https://m.facebook.com/) Requires c\_user and xs cookies from a logged in session [\(snarfed/bridgy#886\)](https://github.com/snarfed/bridgy/issues/886).
	- [Upgrade Graph API version from 2.10 to 4.0.](https://developers.facebook.com/docs/graph-api/changelog)
- Atom:
	- Bug fix for de-duping images in attachments.

• RSS:

- Wrap all <description> element contents in CDATA sections.
- Render images in <description> with HTML <img> tags [\(#175.](https://github.com/snarfed/granary/issues/175)
- from\_activities() bug fix: don't crash when converting multiple attachments to enclosures in a single item. (RSS only supports one enclosure per item, so we now only include the first, and log a warning if the activity has more.)

#### <span id="page-23-0"></span>**9.2 2.1 - 2019-09-04**

- Convert AS2 Mention tags to AS1 objectType mention (non-standard) and vice versa [\(snarfed/bridgy](https://github.com/snarfed/bridgy-fed/issues/46)[fed#46\)](https://github.com/snarfed/bridgy-fed/issues/46).
- Twitter:
	- Bug fix for large block list fetches that get rate limited after a few successful requests.
	- Handle HTTP 403 + error code 200 when fetching retweets for a protected or otherwise unavailable tweet [\(bridgy#688\)](https://github.com/snarfed/bridgy/issues/688#issuecomment-520600329).
	- Demote @-mentions from [person-tags](https://indieweb.org/person-tag) to [mentions.](https://indieweb.org/mention) Specifically, this means they'll no longer get rendered with u-category mf2.
- Instagram:
	- Disabled in the REST API entirely due to Instagram's aggressive rate limiting and blocking [\(bridgy#655\)](https://github.com/snarfed/bridgy/issues/665#issuecomment-524977427).
	- Update scraping to handle replies in new edge\_media\_to\_parent\_comment field [\(#164\)](https://github.com/snarfed/granary/issues/164).
	- Use cookie for all scraping HTTP requests, not just for likes.
- microformats2:
	- Revise whitespace handling; use white-space: pre CSS in HTML output.
- Facebook:
	- Bug fix: don't interpret photo.php as username in post URLs.
- Atom:
	- $-$  Switch from white-space: pre CSS back to converting newlines to  $\langle$ br>s because some feed readers [\(eg NewsBlur\)](https://forum.newsblur.com/t/android-cant-read-line-pre-formatted-lines/6116) follow it too strictly and don't even line wrap.
- RSS:
	- Default title to ellipsized content.

## <span id="page-23-1"></span>**9.3 2.0 - 2019-03-01**

*Breaking change*: drop Google+ since [it shuts down in March.](https://developers.google.com/+/api-shutdown) Notably, this removes the googleplus module.

#### <span id="page-23-2"></span>**9.4 1.15 - 2019-02-28**

- Add RSS 2.0 output! [\(#124\)](https://github.com/snarfed/granary/issues/124)
- All silos:
	- Switch users' primary URLs from web site to silo profile [\(#158\)](https://github.com/snarfed/granary/issues/158).
- GitHub:
	- Don't enclose bare URLs in </> [\(snarfed/bridgy#850\)](https://github.com/snarfed/bridgy/issues/850).
- Atom:
	- Bug fix for actors and attachments with multiple image URLs.
	- Bug fix for attachment author objects with no properties.
- Google+:
	- Drop from web UI and REST API since [consumer Google+ is shutting down entirely](https://blog.google/technology/safety-security/expediting-changes-google-plus/) [\(more\)](https://github.com/snarfed/bridgy/issues/846).
	- Switch from deprecated global API endpoint to G+ endpoint. Background in [snarfed/bridgy#846,](https://github.com/snarfed/bridgy/issues/846) [Google](https://developers.googleblog.com/2018/03/discontinuing-support-for-json-rpc-and.html) [blog post](https://developers.googleblog.com/2018/03/discontinuing-support-for-json-rpc-and.html) [and docs.](https://developers.google.com/api-client-library/python/guide/batch)
- Instagram:
	- Fix individual photo/video link urls for multi-photo/video posts.
	- Handle [user-provided alt text](https://instagram-press.com/blog/2018/11/28/creating-a-more-accessible-instagram/) [\(#159\)](https://github.com/snarfed/granary/issues/159).
- Twitter:
	- Update max video upload size from 5MB to 512MB [\(#162\)](https://github.com/snarfed/granary/issues/162).
- /url: Return HTTP 400 when fetching the user's URL results in an infinite redirect.

#### <span id="page-24-0"></span>**9.5 1.14 - 2018-11-12**

Add delete(). Currently includes Twitter and Flickr support. \* Instagram: \* Make extra HTTP fetch (with cookie) to get individual likes [\(snarfed/bridgy#840\)](https://github.com/snarfed/bridgy/issues/840). \* Update scraping logic to handle feed HTML changes. \* Link @mentions in comments as well as photo/video captions. \* GitHub: \* create/preview\_create bug fixes for issues and comments on private repos. \* Handle HTTP 410 Gone responses from REST API, eg when a repo has been deleted or issues for the repo disabled. \* Twitter: \* Add delete() and preview\_delete() for deleting tweets. \* Flickr: \* Add delete() and preview\_delete() for deleting photos. \* microformats2: \* Add [follow-of](https://indieweb.org/follow) support. \* Only use quotation-of property for quote tweets, not URLs. [\(#155\)](https://github.com/snarfed/granary/issues/155) \* If a tag has startIndex/length, it gets linkified in the content, so don't also emit an mf2 child or HTML h-cite for it. [\(#155](https://github.com/snarfed/granary/issues/155) \* Atom: \* Encode &s in author URL and email address too. (Thanks [sebsued!](https://twitter.com/sebsued)) \* AS2: \* Add Follow support.

#### <span id="page-24-1"></span>**9.6 1.13 - 2018-08-08**

- Twitter:
	- Support ISO 8601 formatted created\_at timestamps, which the [archive download uses,](https://help.twitter.com/en/managing-your-account/how-to-download-your-twitter-archive) as well as RFC 2822 from the API.
	- create() and preview\_create(): support RSVPs. Tweet them as normal tweets with the RSVP content. [\(snarfed/bridgy#818\)](https://github.com/snarfed/bridgy/issues/818)
	- create() and preview\_create(): support alt text for images, via AS1 displayName. [\(snarfed/bridgy#756\)](https://github.com/snarfed/bridgy/issues/756).
- Instagram:
	- Add global rate limiting lock for scraping. If a scraping HTTP request gets a 429 or 503 response, we refuse to make more requests for 5m, and instead short circuit and return the same error. This can be overridden with a new ignore\_rate\_limit kwarg to get\_activities().
- GitHub:
	- Add tag support to create/preview\_create to add label(s) to existing issues [\(snarfed/bridgy#811\)](https://github.com/snarfed/bridgy/issues/811).
	- Escape HTML characters  $(\langle, \rangle, \text{ and } \delta)$  in content in create() and preview\_create() [\(snarfed/bridgy#810\)](https://github.com/snarfed/bridgy/issues/810).
	- get\_activities() and get\_comment() now return ValueError instead of AssertionError on malformed activity\_id and comment\_id args, respectively.
- get\_activities() bug fix for issues/PRs with no body text.
- Switch from GraphQL to REST API for creating comments and reactions, since GraphQL hits authorization errors on many org repos. [\(snarfed/bridgy#824\)](https://github.com/snarfed/bridgy/issues/824)
- Improve GraphQL support for comments and users.
- Atom:
	- Shorten and ellipsize feed title when necessary [\(#144\)](https://github.com/snarfed/granary/issues/144).
- microformats2:
	- Upgrade mf2py to improve a few things like [implied p-name detection](http://microformats.org/wiki/microformats2-implied-properties) and whitespace handling [\(#142,](https://github.com/snarfed/granary/issues/142) fixes [#145,](https://github.com/snarfed/granary/issues/145) [snarfed/bridgy#756,](https://github.com/snarfed/bridgy/issues/756) [snarfed/bridgy#828\)](https://github.com/snarfed/bridgy/issues/828).
	- Support alt attribute in <img> tags [\(snarfed/bridgy#756\)](https://github.com/snarfed/bridgy/issues/756).

#### <span id="page-25-0"></span>**9.7 1.12 - 2018-03-24**

- Add Python 3 support! Granary now requires either Python 2.7+ or Python 3.3+.
- Instagram:
	- Fix scraping profile pages.
- Twitter:
	- Update character counting to handle Twitter change that now auto-links *all* ccTLDs. [Background.](https://github.com/kylewm/brevity/issues/8)
- GitHub:
	- Bug fix for get\_activities() with deleted issues and repos.
- microformats2:
	- object\_to\_json(): convert tags to simple strings in the category property, not full nested objects like h-cards [\(#141\)](https://github.com/snarfed/granary/issues/141).
	- Special case GitHub issues that are in-reply-to a repo or its /issues URL to be objectType issue.
	- Render simple string categories in HTML output.

This release is intentionally small and limited in scope to contain any impact of the Python 3 migration. It *should* be a noop for existing Python 2 users, and we've tested thoroughly, but I'm sure there are still bugs. Please file issues if you notice anything broken!

#### <span id="page-25-1"></span>**9.8 1.11 - 2018-03-09**

- Add GitHub!
	- get\_activities() supports issues and pull requests, including comments and reactions. It's currently based on notifications, so it's best effort, not comprehensive, and only includes recently active issues/PRs.
	- create() and preview\_create() support issues, comments, [stars,](https://help.github.com/articles/about-stars) and [reactions.](https://help.github.com/articles/about-conversations-on-github/#reacting-to-ideas-in-comments)
- Twitter:
	- Prefer MP4 and other video/... content types to HLS (.m3u8) etc. [Background.](https://twittercommunity.com/t/retiring-mp4-video-output/66093)
	- Prefer HTTPS URLs for media images.
	- get\_activities(): Support @-prefixed usernames in user\_id.
- Facebook:
	- Support new [recurring aka multi-instance events.](https://stackoverflow.com/questions/45131646/decoding-recurring-events-from-facebook-open-graph-api) create() and preview\_create() now only support RSVPs to individual instances of multi-instance events, to match the Facebook API itself.
	- Try harder to find original (full) sized photo URLs, specifically  $\circ$  is pq files instead of  $\circ$  s. jpg.
	- create() bug fix for photo and image URLs with unicode characters.
	- Fixed bug where get\_activities(user\_id=...) included the authenticated user's own recent photos, albums, and news publishes.
- Instagram:
	- Extract more user (author) data from scraped profile pages.
	- Fix home page feed scraping.
- microformats2, Atom:
	- Add enclosures for image attachments.
	- Bug fixes for rendering image, video, and audio attachments inside shares and attachments. De-dupe images.
- microformats2:
	- Handle simple string-only author properties.
	- Add fetch mf2 kwarg to json to object() for fetching additional pages over HTTP to determine authorship.
	- Generate explicit blank p-name in HTML to prevent old flawed [implied p-name handling](http://microformats.org/wiki/microformats2-implied-properties) [\(#131\)](https://github.com/snarfed/granary/issues/131).
	- Fix share verb handling in activity\_to\_json() and activities\_to\_html() [\(#134\)](https://github.com/snarfed/granary/issues/134).
	- Remember which content contains HTML, preserve newlines in it, and don't translate those newlines to <br>s [\(#130\)](https://github.com/snarfed/granary/issues/130).
- Atom:
	- Fix timezone bugs in updated and published.
- JSON Feed:
	- Omit title from items if it's the same as the content. (Often caused by microformats2's implied  $p$ –name logic.)

### <span id="page-26-0"></span>**9.9 1.10 - 2017-12-10**

- Moved web site and REST API to [granary.io!](https://granary.io/) [granary-demo.appspot.com](https://granary-demo.appspot.com/) now 301 redirects.
- Twitter:
	- Update the publish character limit to 280. [Background.](https://twittercommunity.com/t/updating-the-character-limit-and-the-twitter-text-library/96425)
	- Fix a [bug in preview\\_create that auto-linked @-mentions inside URLs,](https://github.com/snarfed/bridgy/issues/527#issuecomment-346302800) e.g. Medium posts.
	- Support videos and animated GIFs in get\_activities() etc.
- Instagram:
	- Add cookie query param to REST API to allow scraping that logged in user's feed.
- HTML (including Atom content):
- Render image, video, and audio attachments more often and consistently.
- Include microformats2 u-photo, u-video, and u-audio classes more often and consistently.
- Atom:
	- Add atom\_to\_activities() for converting full feed documents.
	- Add to REST API and web UI.
	- Include source URL in rel=alternate link as well as actor/author URL [\(#151\)](https://github.com/snarfed/granary/issues/151).
- JSON Feed:
	- Fix bug that omitted title in some cases [\(#122\)](https://github.com/snarfed/granary/issues/122).

#### <span id="page-27-0"></span>**9.10 1.9 - 2017-10-24**

- Add [ActivityStreams 2.0!](http://www.w3.org/TR/activitystreams-core/) New as2 module includes to\_as1() and from\_as1() functions. Currently supported: articles, notes, replies, likes, reposts, events, RSVPs, tags, attachments.
- Atom:
	- Add new atom\_to\_activity() function for converting Atom to AS1.
	- Add email field to author, if provided.
- JSON Feed:
	- Raise ValueError on bad (non-dict) input.
- REST API:
	- Add as2 value for format and input. Revise existing ActivityStreams and microformats2 value names to as1, as1-xml, and mf2-json. Old values activitystreams, json, json-mf2, and xml are still accepted, but deprecated.

#### <span id="page-27-1"></span>**9.11 1.8 - 2017-08-29**

- Add [JSON Feed](https://jsonfeed.org/) support to both library and REST API.
- Twitter:
	- Add get\_blocklist().
	- Bug fix for creating replies, favorites, or retweets of video URLs, e.g. [https://twitter.com/name/status/123/](https://twitter.com/name/status/123/video/1) [video/1](https://twitter.com/name/status/123/video/1) .
	- Bug fix for parsing favorites HTML to handle a small change on Twitter's side.
	- post\_id() now validates ids more strictly before returning them.
- Facebook:
	- Improve heuristic for determining privacy of wall posts from other users.
	- Support GIFs in comments (attachment types animated\_image\_autoplay and animated\_image\_share).
	- Upgrade Graph API from  $v2.6$  to  $v2.10$ .
- Instagram:
- Update scraping to handle new home page (ie news feed) JSON schema, which changed sometime around 2017-02-27. (Profile pages and individual photo/video permalinks still haven't changed yet.)
- microformats2:
	- Add [u-featured](https://indieweb.org/featured) to ActivityStreams image.
	- Improve h-event support.
	- Minor whitespace change (added
		- ) when rendering locations as HTML.
	- post\_id() now validates ids more strictly before returning them.
	- Fix bugs in converting latitude and longitude between ActivityStreams and mf2.
- Google+:
	- Update HTML scraping to handle changed serialized JSON data format.
- Atom:
	- Add new activity\_to\_atom() function that renders a single top-level <entry> instead of <feed>.
	- Add new reader query param for toggling rendering decisions that are specific to feed readers. Right now, just affects location: it's rendered in the content when reader=true (the default), omitted when reader=false.
	- Include author name when rendering attached articles and notes (e.g. quote tweets).
	- Only include AS activity:object-type and activity:verb elements when they have values.
	- Render AS image and mf2 u-photo if they're not already in content.
	- Render thr:in-reply-to from object.inReplyTo as well as activity.context. inReplyTo.
- REST API:
	- Fix bugs in html => json-mf2 and html => html conversions.
- Upgrade brevity to 0.2.14 for a couple [bug](https://github.com/kylewm/brevity/issues/5) [fixes.](https://github.com/kylewm/brevity/issues/6)

### <span id="page-28-0"></span>**9.12 1.7 - 2017-02-27**

- microformats2:
	- Interpret h-cite and [u-quotation-of](https://indieweb.org/quotation#How_to_markup) (experimental) as attachments, e.g. for quote tweets.
	- Convert [audio](http://indieweb.org/audio) and [video](http://indieweb.org/video) properties to AS attachments.
- Twitter:
	- Linkify @-mentions and hashtags in preview\_create().
	- Support creating quote tweets from attachments with Twitter URLs.
	- When converting quote tweets to AS, strip quoted tweet URL from end of text.
	- Raise ValueError when get\_activities() is passed group\_id='@search' but not search\_query.
- Instagram:
- Improve HTML scraping error handling.
- Support [multi-photo/video posts.](https://www.instagram.com/p/BQ0mDB2gV_O/)
- Facebook:
	- Disable creating "interested" RSVPs, since Facebook's API doesn't allow it.
- Atom:
	- Support [media enclosures](http://atomenabled.org/developers/syndication/#link) for audio and video attachments.
- Source.get\_activities(): start raising ValueError on bad argument values, notably invalid Facebook and Twitter ids and Instagram search queries.
- Fix rendering and linkifying content with Unicode high code points (ie above the 16-bit Basic Multilingual Plane), including some emoji, on "narrow" builds of Python 2 with --enable-unicode=ucs2, which is the default on Mac OS X, Windows, and older \*nix.

#### <span id="page-29-0"></span>**9.13 1.6 - 2016-11-26**

- Twitter:
	- Handle new "extended" tweets with hidden reply-to @-mentions and trailing URLs for media, quote tweets, etc. Background: <https://dev.twitter.com/overview/api/upcoming-changes-to-tweets>
	- Bug fix: ensure like.author.displayName is a plain unicode string so that it can be pickled normally, e.g. by App Engine's memcache.
	- Bug fix: handle names with emoji correctly in favorites\_html\_to\_likes().
	- Bug fix: handle search queries with unicode characters.
- Atom:
	- Render full original quoted tweet in retweets of quote tweets.
- microformats2 HTML:
	- Optionally follow and fetch rel="author" links.
	- Improve mapping between microformats2 and ActivityStreams 'photo' types. (mf2 'photo' type is a note or article *with* a photo, but AS 'photo' type *is* a photo. So, map mf2 photos to underlying type without photo.)
	- Support location properties beyond h-card, e.g. h-adr, h-geo, u-geo, and even when properties like latitude and longitude appear at the top level.
- Error handling: return HTTP 502 for non-JSON API responses, 504 for connection failures.

#### <span id="page-29-1"></span>**9.14 1.5 - 2016-08-25**

- REST API:
	- Support tag URI for user id, app id, and activity id.
- Twitter:
	- Better error message when uploading a photo with an unsupported type.
	- Only include original quote tweets, not retweets of them.
- Skip fetching retweets for protected accounts since the API call always 403s.
- Flickr:
	- Better username detection. Flickr's API is very inconsistent about username vs real name vs path alias. This specifically detects when a user name is probably actually a real name because it has a space.
	- Uploading: detect and handle App Engine's 10MB HTTP request limit.
	- Bug fix in create: handle unicode characters in photo/video description, hashtags, and comment text.
- Atom:
	- Bug fix: escape &s in attachments' text (e.g. quote tweets).
	- Bug fix: handle multiply valued 'object' fields in ActivityStreams 1 activities.
- GitHub:
	- Switch creating comments and reactions from GraphQL to REST API [\(bridgy#824.](https://github.com/snarfed/bridgy/issues/824)

#### <span id="page-30-0"></span>**9.15 1.4.1 - 2016-06-27**

• Bump oauth-dropins requirement to 1.4.

#### <span id="page-30-1"></span>**9.16 1.4.0 - 2016-06-27**

- REST API:
	- Cache silo requests for 5m by default, 60m for Instagram because they aggressively blocking scraping. You can skip the cache with the new cache=false query param.
- Facebook:
	- Upgrade from API v2.2 to v2.6. <https://developers.facebook.com/docs/apps/changelog>
	- Add reaction support.
	- De-dupe event RSVPs by user.
- Twitter:
	- Switch create() to use brevity for counting characters. <https://github.com/kylewm/brevity>
	- Fix bug in create() that occasionally incorrectly escaped ., +, and characters.
	- Fix text rendering bug when there are multipl photos/videos.
	- When replying to yourself, don't add a self @-mention.
- Instagram:
	- Fix bugs in scraping.
- Upgrade to requests 2.10.0 and requests-toolbelt 0.60, which support App Engine.

#### <span id="page-30-2"></span>**9.17 1.3.1 - 2016-04-07**

• Update [oauth-dropins](https://github.com/snarfed/oauth-dropins) dependency to  $>=1.3$ .

#### <span id="page-31-0"></span>**9.18 1.3.0 - 2016-04-06**

- Support posting videos! Currently in Facebook, Flickr, and Twitter.
- Instagram:
	- Add support for scraping, since they're [locking down their API and requiring manual approval.](http://developers.instagram.com/post/133424514006/instagram-platform-update)
	- Linkify @-mentions in photo captions.
- Facebook:
	- Fetch [Open Graph stories](https://developers.facebook.com/docs/reference/opengraph/action-type/news.publishes/) aka news.publish actions.
	- Many bug fixes for photo posts: better privacy detection, fix bug that attached comments to wrong posts.
- Twitter:
	- Handle all photos/videos attached to a tweet, not just the first.
	- Stop fetching replies to @-mentions.
- Atom:
	- Render attachments.
	- Add xml:base.
- microformats2:
	- Load and convert h-card.
	- Implement full post type discovery algorithm, using mf2util. [https://indiewebcamp.com/](https://indiewebcamp.com/post-type-discovery) [post-type-discovery](https://indiewebcamp.com/post-type-discovery)
	- Drop support for h-as-\* classes, both incoming and outgoing. They're deprecated in favor of post type discovery.
	- Drop old deprecated u-like and u-repost properties.
- Misc bug fixes.
- Set up Coveralls.

#### <span id="page-31-1"></span>**9.19 1.2.0 - 2016-01-11**

- Improve original post discovery algorithm. [\(bridgy #51\)](https://github.com/snarfed/bridgy/issues/51)
- Flickr tweaks. [\(bridgy #466\)](https://github.com/snarfed/bridgy/issues/466)
- Add mf2, activitystreams, atom, and search to interactive UI. [\(#31,](https://github.com/snarfed/granary/issues/31) [#29\)](https://github.com/snarfed/granary/issues/29)
- Improved post type discovery (using mf2util).
- Extract user web site links from all fields in profile (e.g. description/bio).
- Add fabricated fragments to comment/like permalinks (e.g. #liked-by-user123) so that object urls are always unique (multiple silos).
- Improve formatting/whitespace support in create/preview (multiple silos).
- Google+:
	- Add search.
- Facebook:
- Fetch more things in get\_activities: photos, events, RSVPs.
- Support person tags in create/preview.
- Prevent facebook from automatically consolidating photo posts by uploading photos to "Timeline Photos" album.
- Include title in create/preview.
- Improve object id parsing/resolving.
- Improve tag handling.
- Bug fix for fetching nested comments.
- Misc improvements, API error/flakiness handling.
- Flickr:
	- Create/preview support for photos, comments, favorites, tags, person tags, location.
- Twitter:
	- Create/preview support for location, multiple photos.
	- Fetch quote tweets.
	- Fetching user mentions improvements, bug fixes.
	- Fix embeds.
	- Misc AS conversion improvements.
- microformats2:
	- Improve like and repost rendering.
- Misc bug fixes.
- Set up CircleCI.

#### <span id="page-32-0"></span>**9.20 1.1.0 - 2015-09-06**

- Add Flickr.
- Facebook:
	- Fetch multiple id formats, e.g. with and without USERID\_ prefix.
	- Support threaded comments.
	- Switch from /posts API endpoint to /feed.
- Google+:
	- Support converting plus.google.com HTML to ActivityStreams.
- Instagram:
	- Support location.
- Improve original post discovery algorithm.
- New logo.

## <span id="page-33-0"></span>**9.21 1.0.1 - 2015-07-11**

- Bug fix for atom template rendering.
- Facebook, Instagram: support access\_token parameter.

# <span id="page-33-1"></span>**9.22 1.0 - 2015-07-10**

• Initial PyPi release.